# **QGIS Application - Bug report #18278 QGIS3: selected features only greyed out**

*2018-03-01 02:58 AM - Tobias Wendorff*

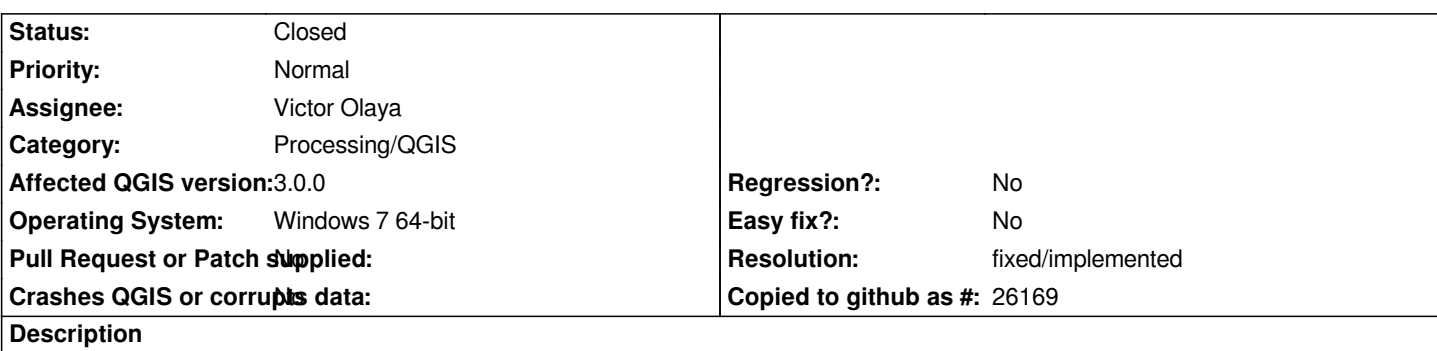

*In some QGIS internal processing tools, like interesection, the checkbox for* **selected features only** *gets greyed out after selecting a layer. The processing is done on the whole dataset even though a feature has been selected.*

*Expected is to limit the vector overlay (or the whole processing) on the selected feature(s) when the checkbox is active.*

## **Associated revisions**

**Revision 4e182be4 - 2018-03-01 06:29 AM - Nyall Dawson**

*[processing] Fix 'selected features' checkbox is incorrectly disabled*

*Fixes #18278*

## **Revision 4bbea2f7 - 2018-03-01 09:50 PM - Nyall Dawson**

*[processing] Fix 'selected features' checkbox is incorrectly disabled*

*Fixes #18278*

*(cherry-picked from 4e182be4)*

#### **History**

# **#1 - 2018-03-01 06:28 AM - Nyall Dawson**

*- % Done changed from 0 to 100*

*- Status changed from Open to Closed*

*Applied in changeset commit:qgis|4e182be4ece2bd1d300949d0228994472927ca70.*

#### **#2 - 2018-03-01 10:49 AM - Giovanni Manghi**

*- Resolution set to fixed/implemented*